Proprietary + Confident

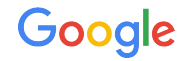

# Mutating Information **Efficiently**

Best Practices Series

**The Google Ads API Developer Series**

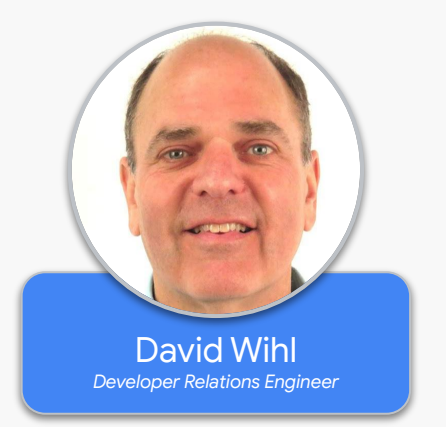

## Mutating Defined

- **[Mutating](https://developers.google.com/google-ads/api/docs/mutating/overview) is the means of creating, updating or removing [resources](https://developers.google.com/google-ads/api/docs/concepts/api-structure#resources)**
- **●** Most resources have a corresponding mutate service:
	- For example, [Campaign](https://developers.google.com/google-ads/api/reference/rpc/latest/Campaign) has [CampaignService.MutateCampaigns](https://developers.google.com/google-ads/api/reference/rpc/latest/CampaignService#mutatecampaigns)
	- A few services have special method signatures, for example

RecommendationService.ApplyRecommendationRequest

#### Anatomy of a mutate in a single service

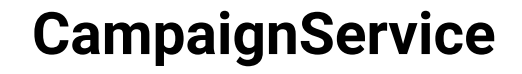

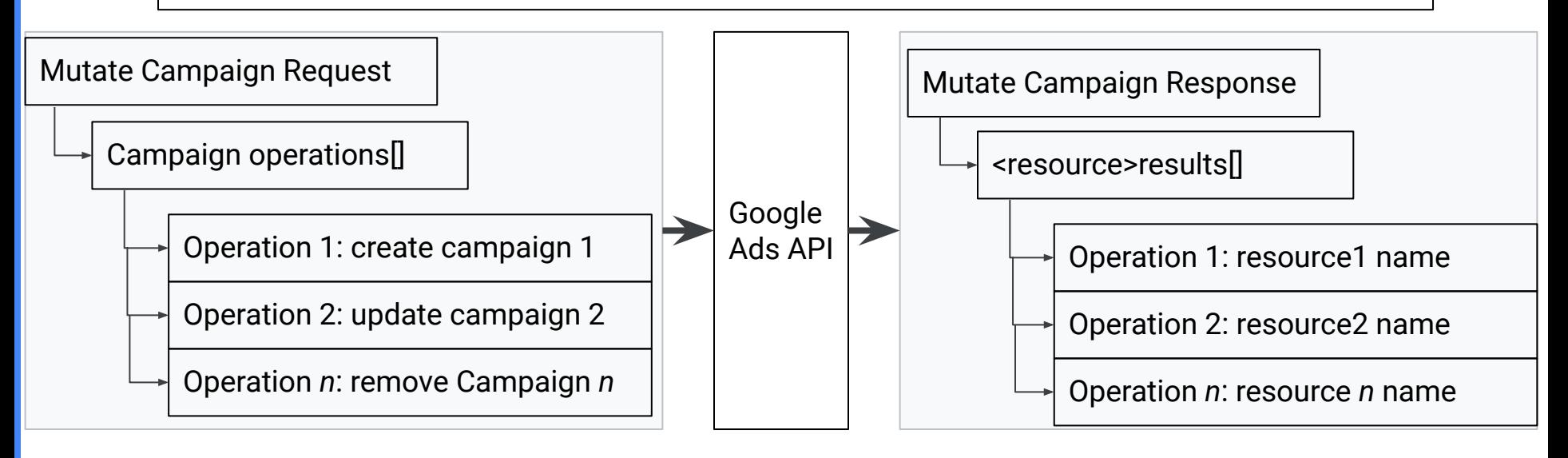

# Grouping / ungrouping of operations

- **●** In a single request, all operations either complete successfully or fail together
- *● Unless:*
	- [Partial failure](https://developers.google.com/google-ads/api/docs/best-practices/partial-failures) is set the set of operations is now ungrouped
	- There is a backend process, like [conversion uploads](https://developers.google.com/google-ads/api/docs/conversions/overview)
		- The API may report success, but the backend process may fail later on
	- Therefore, requests are not atomic

# Multiple services

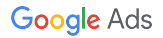

#### What if there are dependencies?

- **Scenario:** Adding an App ad campaign ([code example](https://developers.google.com/google-ads/api/docs/samples/add-app-campaign)) requires
	- Create a budget
	- Create a campaign
	- Set campaign targeting
	- Create an ad group
	- Create an App ad
- What if a step fails? How do you handle errors gracefully?
	- If not, some orphaned resources (like the budget) may exist

#### How to group operations across services

● The [GoogleAdsService.Mutate](https://developers.google.com/google-ads/api/reference/rpc/latest/GoogleAdsService#mutate) endpoint can mutate all resources with two

advantages:

- group mutates *across multiple services* in one request
- use temporary resource names

#### Anatomy of a mutate in the GoogleAdsService

#### **GoogleAdsService**

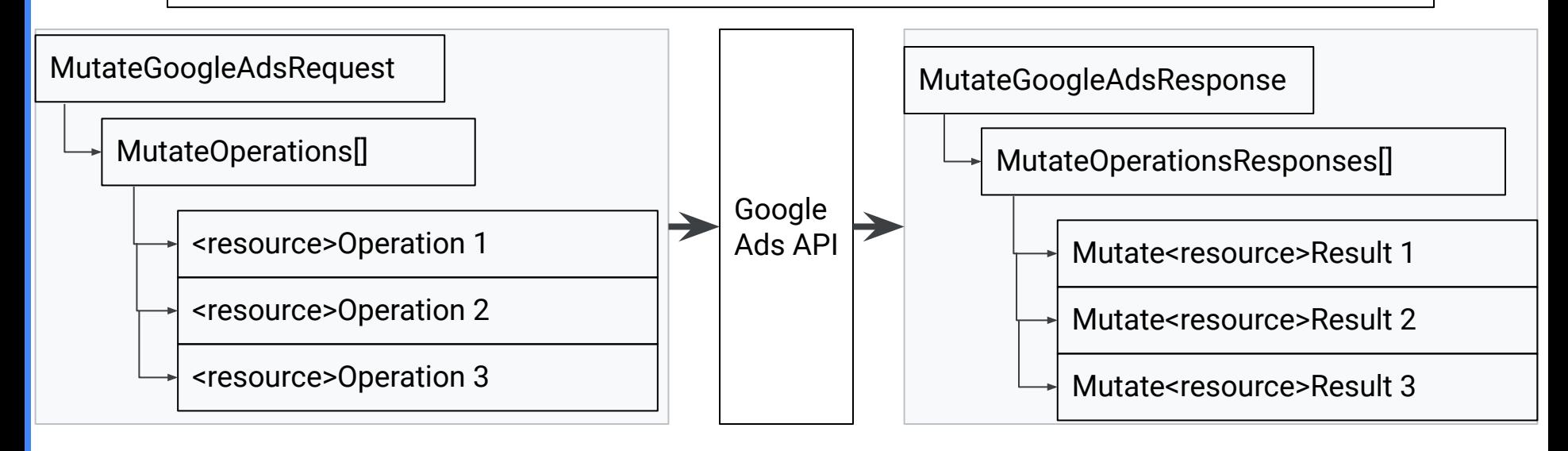

#### **[Temporary IDs](https://developers.google.com/google-ads/api/docs/mutating/best-practices#temporary_resource_names) are placeholders for forward references**

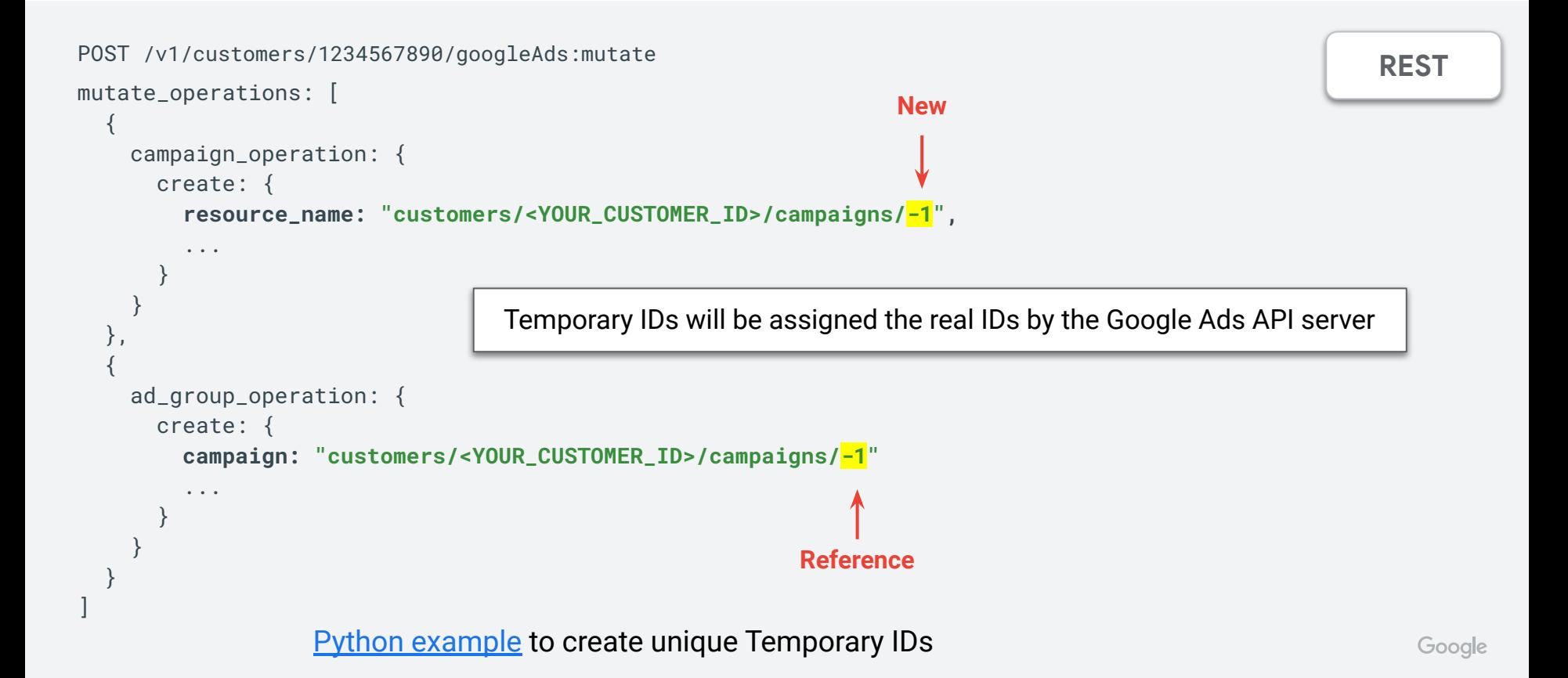

## Convenience of Grouping Operations

- **●** In the vast majority of cases, grouping operations in a single request makes sense
	- No orphaned objects. Create a budget, campaign and ad group as one logical group of actions
	-
- It is more efficient

#### Best Practice

#### **Group operations whenever possible in a single request**

**By service: <resource>Service Across services: GoogleAdsService.Mutate** 

Use temporary IDs for forward references

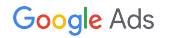

## Thanks for watching

- We welcome your feedback at [googleadsapi-support@google.com](mailto:googleadsapi-support@google.com)
- Check out the full [Best Practices Series](https://www.youtube.com/watch?v=49bZOC6ea1I&list=PLKByxjzUC-N8gmYouoP0HLGvvc-yNEOw9) playlist for related content

● See more episodes on our [YouTube channel](https://www.youtube.com/channel/UCgCvgLpbHZFjH-7MAJNgWBQ)

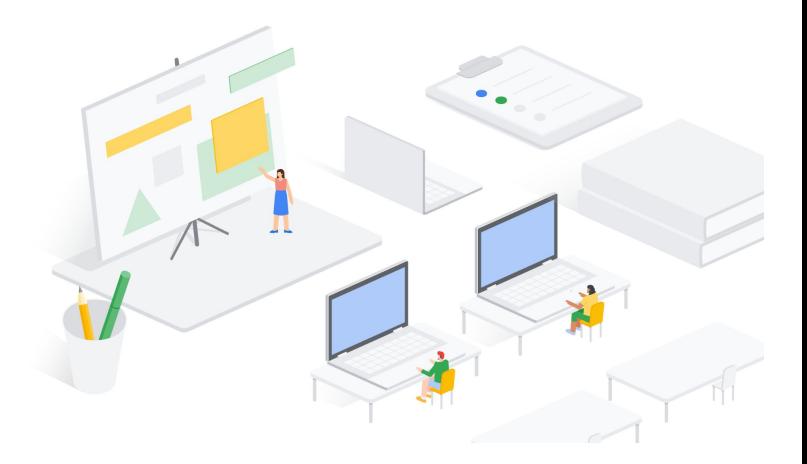